# FDL Closures

#### Free Variables and Lambdas

Free Variables of a lambda

- Those whose values come from *outside*
- Should use the same values whenever we "call" the lambda

, plus10 = add(10)

in

should evaluate to (6, 15, 30)

- plus1 be like lambda (m): 1 + m
- plus10 be like lambda (m): 10 + m

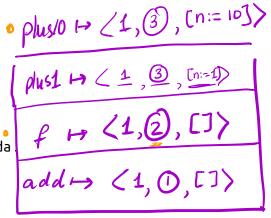

A 1 B 2

# Achieving Closure

```
(Recall from CSE 130)
```

```
let add = (lambda (n): (lambda (m): n + m))
   , f = (lambda (it): it(5))
   , plus1 = add(1)
   , plus10 = add(10)
in
    (f(plus1), f(plus10), plus10(20))
should evaluate to (6, 15, 30)
```

48 of 77 5/27/21, 9:22 AM

- plus1 be like lambda (m): 1 + m
- plus10 belike lambda (m): 10 + m

**Key Idea:** Each function value must **store its free variables** 

represent plus1 as:

represent plus10 as:

Same code, but different free variables.

App e [e,,..,en]

lam xs e

## Strategy Progression

- 1. Representation = Start-Label
  - o **Problem:** How to do run-time checks of valid args?
- 2. Representation = (Arity, Start-Label)
  - **Problem:** How to map function **names** to tuples?
- 3. Lambda Terms Make functions just another expression!
  - **Problem:** How to store local variables?
- 4. Function Value (Arity, Start-Label, Free\_1, ..., Free\_N)
  - ∘ Ta Da!

5/27/21, 9:22 AM

## Closures: Strategy

```
What if we have multiple free variables?
```

(arity, code-label, [x := 7], [y := 13])

## Example

Lets see how to evaluate

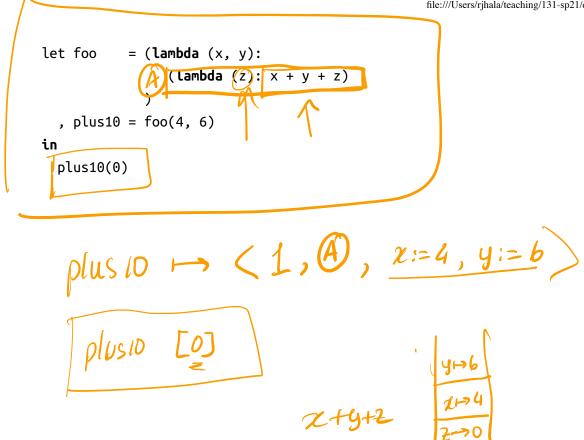

#### Example

Lets see how to evaluate

53 of 77 5/27/21, 9:22 AM let foo = (lambda(x, y): lambda(z): x / y + z), plus10 = foo(4, 6) = (lambda(it): it(5)) in f(plus10)

#### *Implementation*

Representation

#### <sup>1</sup>1. How to store closures

#### Types:

• Same as before

#### Transforms

- 1. Update tag and ANF
  - o as before
- 2. Update checker 🚄
- 3. Update compile

# Representation

y, , y<sub>2</sub>, y<sub>3</sub>, y<sub>4</sub> (anty, code, y, y<sub>2</sub>, y<sub>3</sub>, y<sub>4</sub>)

We can represent a **closure** as a tuple of

which means, following the convention for tuples, as:

Where each cell represents 64-bits / 8-bytes / 1-(double)word.

**Note:** (As with all tuples) the first word contains the #elements of the tuple.

• In this case N + 2

5/27/21, 9:22 AM

#### Transforms: Checker

What environment should we use to check a Lam body?

```
wellFormed :: BareExpr -> [UserError]
wellFormed = go emptyEnv
    where
```

```
go vEnv (Lam xs e _) = errDupParams xs ++ go ?vEnv e
```

addsEnv :: Env -> [BareBind] -> Env
addsEnv env xs = foldr addEnv env xs

**QUIZ** How shall we implement ?vEnv ?

- A. addsEnv vEnv []
- B. addsEnv vEnv xs
- C. addsEnv emptyEnv xs

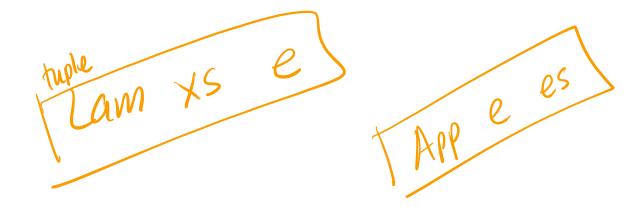

#### Transforms: Compile

Question How does the called function know the values of free vars?

RESTORE them from Clos -> STACK

• Needs to **restore them** from closure tuple

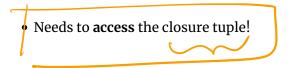

... But how shall we give the called function access to the tuple?

By passing the tuple as an extra parameter

# Transforms: Compile

Calls App (as before)

61 of 77 5/27/21, 9:22 AM

- 1. **Push** *closure-pointer* + parameters
- 2. Call code-label e[1] "real" params
- 3. Pop closure-pointer + params

**Definitions** Lam

62 of 77 5/27/21, 9:22 AM

- 1. Compute free-vars x1,..., xn
- 2. Generate code-block
- Restore free vars from closure-pointer-parameter New
- Execute function body (as before)

3. Allocate tuple (arity, code-label, x1, ..., xn)

#### Transforms: Compile Definitions

- 1. Compute free-vars y1,..., yn
- 2. Generate code-block
- **Restore** free vars from closure-pointer-parameter
- Execute function body (as before)
- 3. Allocate tuple (arity, code-label, y1, ..., yn)

compileEnv :: Env -> AExp -> [Instruction] -code that runs when you CALL/APP tion start the hunc compileEnv env (Lam xs e l) <u></u>JJmp end -- Function start ILabel start lambdaBody ys xs e -- Function code (like Decl) + ILabel end -- Function end :/lamTuple arity start env ys -- Compile closure-tuple into RA ann codeph where = freeVars (Lam xs e l) \_arity = length xs start = LamStart lend = LamEnd l

## Creating Closure Tuples

To create the actual closure-tuple we need

- the free-variables ys
- the env from which to values of the free variables.

66 of 77 5/27/21, 9:22 AM

```
lamTuple :: Int -> Label -> Env -> [Id] -> [Instruction]
lamTuple arity start env ys

= tupleAlloc (2) length ys) -- alloc tuple 2

+ /ys/
++ tupleWrites ( repr arity code ptr
: [immArg env (Id y) | y <- ys] ) -- fill code-ptr
: [immArg env (Id y) | y <- ys] ) -- fill free-vars
++ [ IOr (Reg RAX) (typeTag TClosure) ] -- set the tag bi

ts

Generating Code Block
```

lambdaBody :: [Id] -> [Id] -> AExp -> [Instruction] lambdaBody ys xs e = funEntry -- 1. setup stack frame RBP/RSP -- 2. copy parameters to stack slots ++ copyArgs xs' ++ restore nXs ys -- 3. copy (closure) free vars to stack slots -- 4. execute 'body' with result in RAX ZiP ++ compileEnv env body nXs= len xs n=len xs + (varse) A hocals frees params locals -- 5. teardown stack frame & return ++ funExit n  $env = \chi_i \mapsto 1 \quad [i...]$ To restore ys we use the closure-ptr passed in at [RDI] —) the special first parameter – to copy the free-vars ys onto the stack.

restore :: Int -> [Id] -> [Instruction]

restore base ys =

concat [ copy i | (\_, i) <- zip ys [1..]]

where

closV = Reg RDI

copy i = tupleReadRaw closV (repr (i+1))

restore base ys =

concat [ copy i | (\_, i) <- zip ys [1..]]

where

closV = Reg RDI

copy i = tupleReadRaw closV (repr (i+1))

restore base ys =

concat [ copy i | (\_, i) <- zip ys [1..]]

where

closV = Reg RDI

restore base ys =

concat [ copy i | (\_, i) <- zip ys [1..]]

restore base ys =

concat [ copy i | (\_, i) <- zip ys [1..]]

where

closV = Reg RDI

restore base ys =

concat [ copy i | (\_, i) <- zip ys [1..]]

restore base ys =

concat [ copy i | (\_, i) <- zip ys [1..]]

restore base ys =

concat [ copy i | (\_, i) <- zip ys [1..]]

where

closV = Reg RDI

restore at closV[itt]

restore base ys =

concat [ copy i | (\_, i) <- zip ys [1..]]

restore base ys =

concat [ copy i | (\_, i) <- zip ys [1..]]

restore base ys =

concat [ copy i | (\_, i) <- zip ys [1..]]

restore base ys =

concat [ copy i | (\_, i) <- zip ys [1..]]

restore base ys =

concat [ copy i | (\_, i) <- zip ys [1..]]

restore base ys =

concat [ copy i | (\_, i) <- zip ys [1..]]

restore base ys =

concat [ copy i | (\_, i) <- zip ys [1..]]

restore base ys =

concat [ copy i | (\_, i) <- zip ys [1..]]

restore base ys =

concat [ copy i | (\_, i) <- zip ys [1..]]

restore base ys =

concat [ copy i | (\_, i) <- zip ys [1..]]

restore base ys =

concat [ copy i | (\_, i) <- zip ys [1..]]

restore base ys =

concat [ copy i | (\_, i) <- zip ys [1..]]

restore base ys =

concat [ copy i | (\_, i) <- zip ys [1..]]

restore base ys =

concat [ copy i | (\_, i) <- zip ys [1..]]

restore base ys =

copy i | (\_, i) <- zip ys [1..]]

restore base ys =

copy i | (\_, i) <- zip ys [1..]]

restore base ys =

copy i | (\_, i) <- zip ys [1..]]

restore base ys =

copy i | (\_, i) <- zip ys [1..]]

restore base ys =

copy i | (\_, i) <- zip ys [1..]]

restore base ys =

copy i | (\_, i) <- zip ys [1..]]

restore base ys =

copy i | (\_, i) <- zip ys [1..]]

restore base ys =

copy i | (\_, i) <- zip y

#### A Problem: Recursion

Oops, how do we write:

```
def fac(n):
  if (n > 1):
    n * fac(n-1)
  else:
     1
fac(5)
If we try
let fac = (lambda (n):
             if (n < 1):
              else:
                n * (fac(n-1))
in fac(5)
```

We get a variable unbound error!

Errors found!

tests/input/fac-bad.fdl:5:20-23: Unbound variable 'fac'

We need to teach our compiler that its ok to use the name fac inside the body!

#### Solution: Named Functions

We have a new form of **named functions** which looks like this:

```
def fac(n):
  if (n < 1):
    1
  else:
    n * fac(n - 1)
  fac(5)
```

#### Representing Named Functions

```
We extend Expr to handle such functions as: functions as:
                         -- ^ name of function
             [Bind a] -- ^ list of parameters
             (Expr a) a -- ^ body of function
```

Note that we parse the code

72 of 77 5/27/21, 9:22 AM

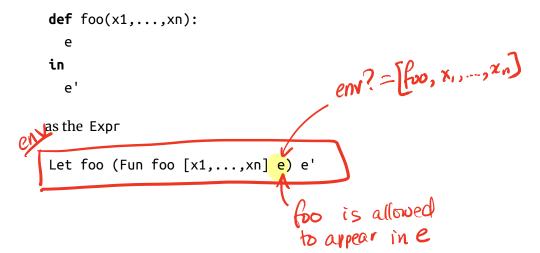

#### Compiling Named Functions

Mostly, this is left as an exercise to you

Non-Recursive functions

- i.e. f does not appear inside e in Fun f xs e
- Treat Fun f xs e as Lam xs e ...
- ... Everything should *just work*.

Recursive

- i.e. f does appear inside e in Fun f xs e
- Can you think of a simple tweak to the Lam strategy that works?

## Recap: Functions as Values

We had functions, but they were second-class entities...

Now, they are first-class values

- passed around as parameters
- returned from functions
- stored in tuples etc.

How?

- 1. Representation = Start-Label
  - o **Problem:** How to do run-time checks of valid args?
- 2. Representation = (Arity, Start-Label)
  - **Problem:** How to map function **names** to tuples?
- 3. Lambda Terms Make functions just another expression!
  - **Problem:** How to store local variables?
- 4. Function Value (Arity, Start-Label, Free\_1, ..., Free\_N)
  - ∘ Ta Da!

Next: Adding garbage collection CLOSUKE

• Reclaim! Heap memory that is no longer in use

Next: Adding static type inference

- Faster! Gets rid of those annoying (and slow!) run-time checks
- Safer! Catches problems at compile-time, when easiest to fix!

(https://ucsd-cse131.github.io/sp21/feed.xml)

(https://twitter.com/ranjitjhala)

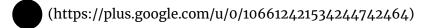

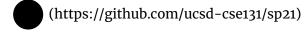

Copyright © Ranjit Jhala 2016-21. Generated by Hakyll (http://jaspervdj.be/hakyll), template by Armin Ronacher (http://lucumr.pocoo.org), Please suggest fixes here. (http://github.com/ucsd-cse131/sp21)